муниципальное казенное общеобразовательное учреждение «Коммунаровская средняя общеобразовательная школа» Беловского района Курской области

#### смотрена на заседании

токол №1 1.08.2022r. Принята на заседании педагогического совета. Протокол № 1 от 31.08. 2022 г.

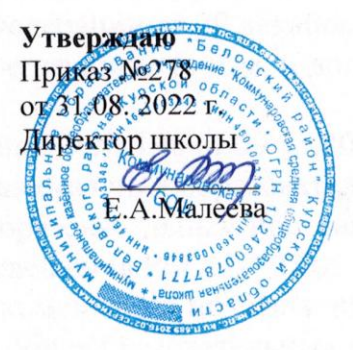

Дополнительная общеразвивающая программа технической направленности

# «Основы робототехники с DOBOT»

ровень программы: базовый Озраст обучающихся: 8 - 14лет 7рок реализации: 1 год Рорма обучения: очная с возможностью применения дистанционной.

> Программу составила педагог дополнительного образования Володина Наталия Викторовна, первая квалификационная категория

2022 г.  $\overline{2}$ 

# **Пояснительнаязаписка**

Настоящаяпрограмма«ОсновыробототехникисDOBOT»разработана согласно требованиям следующих нормативных документов:

- ФедеральныйзаконРоссийскойФедерацииот29декабря2012г.№ 273- ФЗ «Об образовании в Российской Федерации» (с изм. и доп., вступ. в силу с 01.08.2020);

- ПриказМинистерствапросвещенияРФ№196от09.11.2018г.«Об утверждении порядка организации и осуществления образовательной деятельности по дополнительным общеобразовательным программам»;

- РаспоряжениеМинистерствапросвещенияРФ№P-23от1марта2019 года "«Об утверждении методических рекомендаций по созданию мест для реализации основных и дополнительных общеобразовательных программ цифрового, естественнонаучного, технического и гуманитарного профилей в образовательных организациях, расположенных в сельской местности и малых городах, и дистанционных программ обучения определенных категорий обучающихся, в том числе на базе сетевого взаимодействия»";

- ПостановлениеГлавногогосударственногосанитарноговрача Российской Федерации от 30 июня 2020 г. №16 «Санитарноэпидемиологическиетребованиякустройству,содержаниюи организации работы образовательных организаций и других объектов социальной инфраструктуры для детей и молодежи в условиях распространения новой коронавирусной инфекции (COVID-19)»;

и дополнительной образовательной общеразвивающей программы (далее-ДООП)«Dobot»автора-составителяМ.Э.Езидова(МБУДО «ШелковскойЦТТ»,ст.Шелковская).

### **Направленностьпрограммы.**

Программа«ОсновыробототехникисDOBOT»являетсятехнической.

### **Актуальностьдополнительнойобразовательнойпрограммы.**

Внастоящеевремяавтоматизациядостиглатакогоуровня,прикотором технические объекты выполняют не только функции по обработке материальных предметов,но и начинают выполнять обслуживание и планирование.Человекоподобные роботы уже выполняют функции секретарей и гидов. Робототехника уже выделена в отдельную отрасль.

Робототехника - это проектирование, конструирование и программированиевсевозможныхинтеллектуальныхмеханизмов - роботов, имеющих модульную структуру и обладающих мощными контроллерами.

Сегоднячеловечествопрактическивплотнуюподошлоктомумоменту, когда роботы будут использоваться во всех сферах жизнедеятельности. Поэтомукурсыробототехникиикомпьютерногопрограммирования необходимо вводить в образовательные учреждения.

Изучениеробототехникипозволяетрешитьзадачи,которыестоят перединформатикойкакучебнымпредметом.Аименно,рассмотрение

линииалгоритмизацияипрограммирование, исполнитель, основылогикии логические основы компьютера.

Также изучение робототехники возможно в курсе математики (реализация основных математических операций, конструи рование роботов), технологии (конструирование роботов, как по стандартным сборкам, так и произвольно), физики (сборка деталей конструктора, необходимых для движения робота-шасси).

На занятиях по робототехнике осуществляется работа с образовательнымроботизированнымманипулятором (ОРМ) серии «DOBOT Magician». Для создания программы, по которой будет действовать модель, используется современный специальный язык программированияPyton,a также его графический аналог.

Уже сегодня этот миниробот используется как одно из основных средствSTEM-обучениявведущих китайских вузах—УниверситетеЦинхуа и Шаньдунскомполитехе, а также в Австралии—в Сиднейском технологическом университете.

### Ценностные ориентирыкурса.

Платформа ОРМ «DOBOTMagician» позволяет школьникам в форме познавательной игры узнать многие важные идеи и развить необходимые в дальнейшей жизни навыки. Робот поможет в рамках изучения данной темы понять основы робототехники, наглядно реализовать сложные алгоритмы, рассмотреть вопросы, связанные с автоматизацией производственных процессов и процессов управления. Робот рассматривается в рамках концепции исполнителя, которая используется в курсе информатики при изучениипрограммирования. Однаковотличие отмножестватрадиционных учебных исполнителей, которые помогают обучающимся разобраться в довольно сложной теме, роботы действуют в реальном мире, что не только увеличивает мотивационную составляющую изучаемого материала, но вносит в него исследовательский компонент.

Занятияпопрограммеформируютспециальныетехническиеумения, развиваютаккуратность, усидчивость, организованность, нацеленностьна результат.

Техническое творчество-мощный инструмент синтеза знаний, закладывающий прочные основы системного мышления. Таким образом, инженерное творчество и лабораторные исследования - многогранная деятельность, котораяпризванастать составной часть юповседневной жизни каждого обучающегося.

### Отличительные особенности.

Занятия курса будут проводиться на базе Центра образования цифрового и гуманитарного профилей«Точка роста», созданного в целях развития и реализации основных и дополнительных общеобразовательных программ цифрового, естественнонаучного и гуманитарного профилей, формированиясоциальнойкультуры, проектнойдеятельности, направленной не только на расширение познавательных интересов школьников, но и на

стимулированиеактивности, инициативыи исследовательской деятельности обучающихся.

Программа«Основы робототехники сDOBOT» предполагает использование компьютеров совместно с конструкторами. Важно отметить, что компьютер используется как средство управления моделью;его использование направлено на составление управляющих алгоритмов для собранных моделей. Учащиеся получают представление об особенностях составления программ управления, автоматизации механизмов, моделировании работы систем. Методические особенности реализации программыпредполагаютсочетаниевозможностиразвитияиндивидуальных творческих способностей и формирование умений взаимодействовать в коллективе, работать в группе.

Работа с ОРМ «DOBOTMagician» позволяет обучающимся в форме познавательной игры узнать многие важные идеи и развить необходимые в дальнейшей жизни навыки. Учебный процесс начинаться с простейшей игровой формы, благодаря наличию джойстика. Следующий шаг — основы программирования, сначала в блочном редакторе, а потом и скрипты. Столь наглядноеиинтерактивноеобучениенамногоэффективнееработыс "сухим" кодом, особенно в самом начале.

Также имеется возможность подключения разнообразной периферии. Это могут быть всевозможные датчики, сервоприводы и шаговые двигатели, светодиодныеприборыимножестводругихэлектронных устройств, включая микрокомпьютеры и микроконтроллерные платформы, такие как Arduino.

Адресатобщеразвивающейпрограммы.

Возрастдетей, участвующих вреализации программы: 9-14 лет.

Уровеньосвоенияпрограммы-базовый.

Объемисрокосвоенияпрограммы.

Вучебномпланенаизучение курсапредусмотрено 34 часов. Срок реализации -1 год.

Формаобучения- очная, принеобходимостивозможенпереходна дистанционную форму обучения.

Режим занятий основывается на санитарно-эпидемиологических правилахинормативах 2.4.4.1251-03: групповыезанятия проводятся 1 разв неделю по1часа;итого-1часа в неделю Продолжительность одного занятия -45 минут. Предусмотрены перерывы между занятиями на отдых.

# 1. Цельизадачиобщеразвивающейпрограммы

Цель: создание условий для развития научно-технического и творческого потенциала личности ребёнка путём организации его деятельностивпроцессеинтеграцииначальногоинженерно-технического конструирования и основ робототехники.

#### Залачи:

# Обучающие:

- познакомитьобучающихсясназначениемиприменениемроботов- $\bullet$ манипуляторов;
- познакомитьсфункциональнойиструктурнойсхемойманипулятора;
- познакомитьсконструктивным, аппаратнымисполнениемОРМ «DOBOTMagician» исоответствующей терминологией;
- помочьизучитыприложение«DobotStudio» (идр.приложения) для работы с ОРМ;
- помочьизучить основы управления вручноми автономном режиме ОРМ и макетом промышленной производственной ячейки;
- помочь изучить базовые понятия алгоритмизации и программированиясиспользованиемОРМ«DOBOTMagician»;
- обучить основным этапамграфического программи рования всреде «DobotBlockly»;
- обучить основам текстового программи рования;
- оказатьсодействиевпониманияправилсоставленияпрограммы управления роботами;
- обучитьосновам3 Dмоделированияипечати;
- обучитьосновамкомпьютернойграфикиилазернойрезки;
- обучить основамэлектронногомузицирования.

### Развивающие:

- •развиватьтворческиеспособностиилогическоемышление обучающихся;
- •развиватьумениевыстраиватьгипотезуисопоставлятьсполученным результатом;
- развиватьуменияработатьпопредложеннымзаданиями самостоятельно;
- развивать умениятворчески подходить крешению задачи;
- развиватьприменениезнанийизразличныхобластейзнаний;
- развивать умения излагать мысли в четкой логической
	- последовательности, отстаивать своюточкузрения, анализировать ситуацию и самостоятельно находить ответы на вопросы путем логических рассуждений;
- получатьнавыкипроведенияфизическогоэксперимента;
- развитьнавыкуверенногопользованияприложением «DobotStudio» (и др. приложения) для работы с ОРМ.
- Воспитательные:
- воспитыватьаккуратностьидисциплинированностьпривыполнении работы;
- способствоватьформированиюположительноймотивацииктрудовой деятельности;
- способствоватьформированиюопытасовместногоииндивидуального творчества при выполнении командных заданий;
- воспитыватьтрудолюбие,уважениектруду;
- воспитыватьчувствопатриотизма,гражданственности,удовлетворения за достижения отечественной науки и техники.

# 2. Содержаниеобщеразвивающейпрограммы

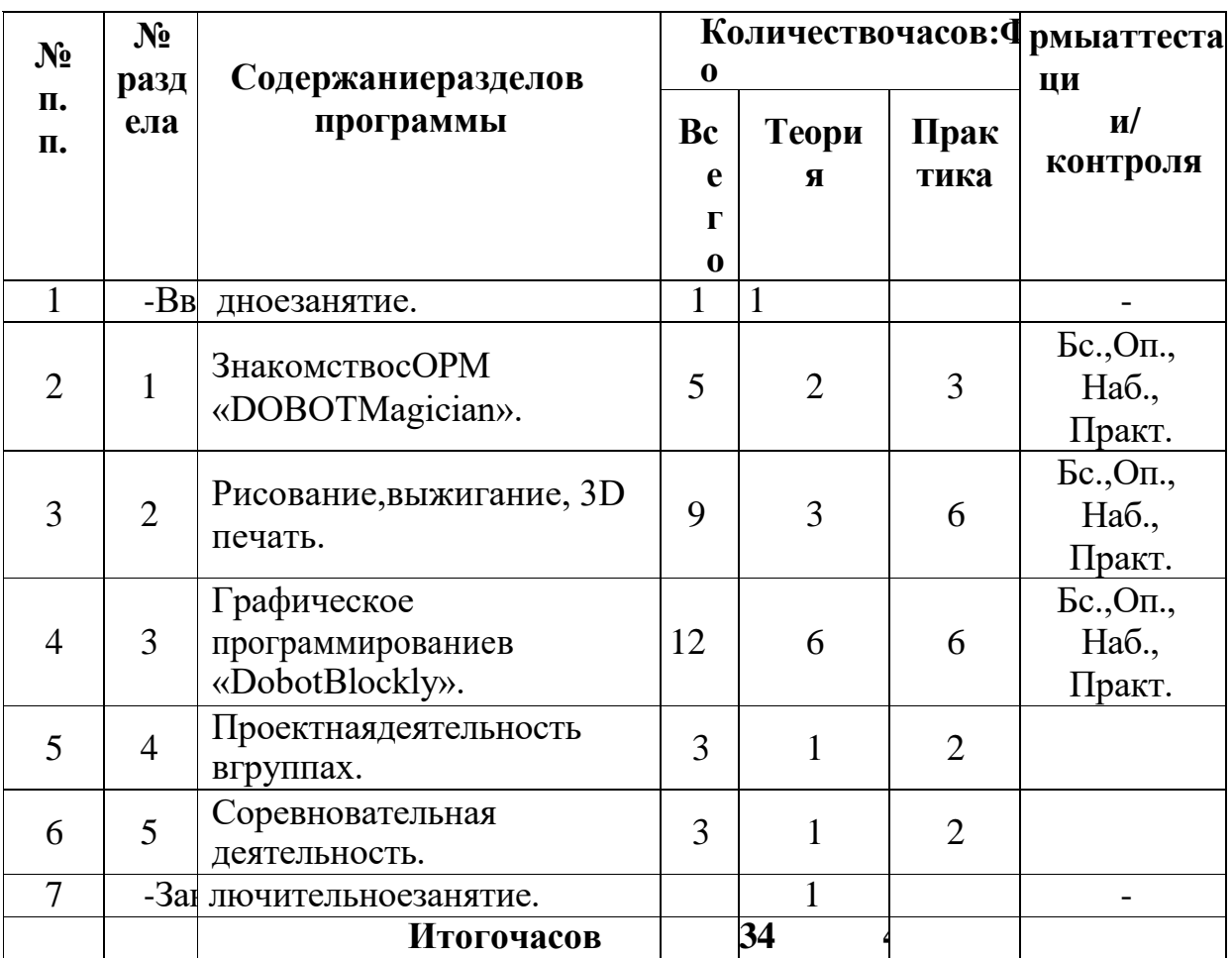

# Учебный план

«Бс»-беседа. «Оп»-опрос. «Наб»-педагогическоенаблюдение. «Практ»практикум, практическая работа. «Со» - соревнование. «Защ» - защита проекта.

# Учебно-тематическийплан

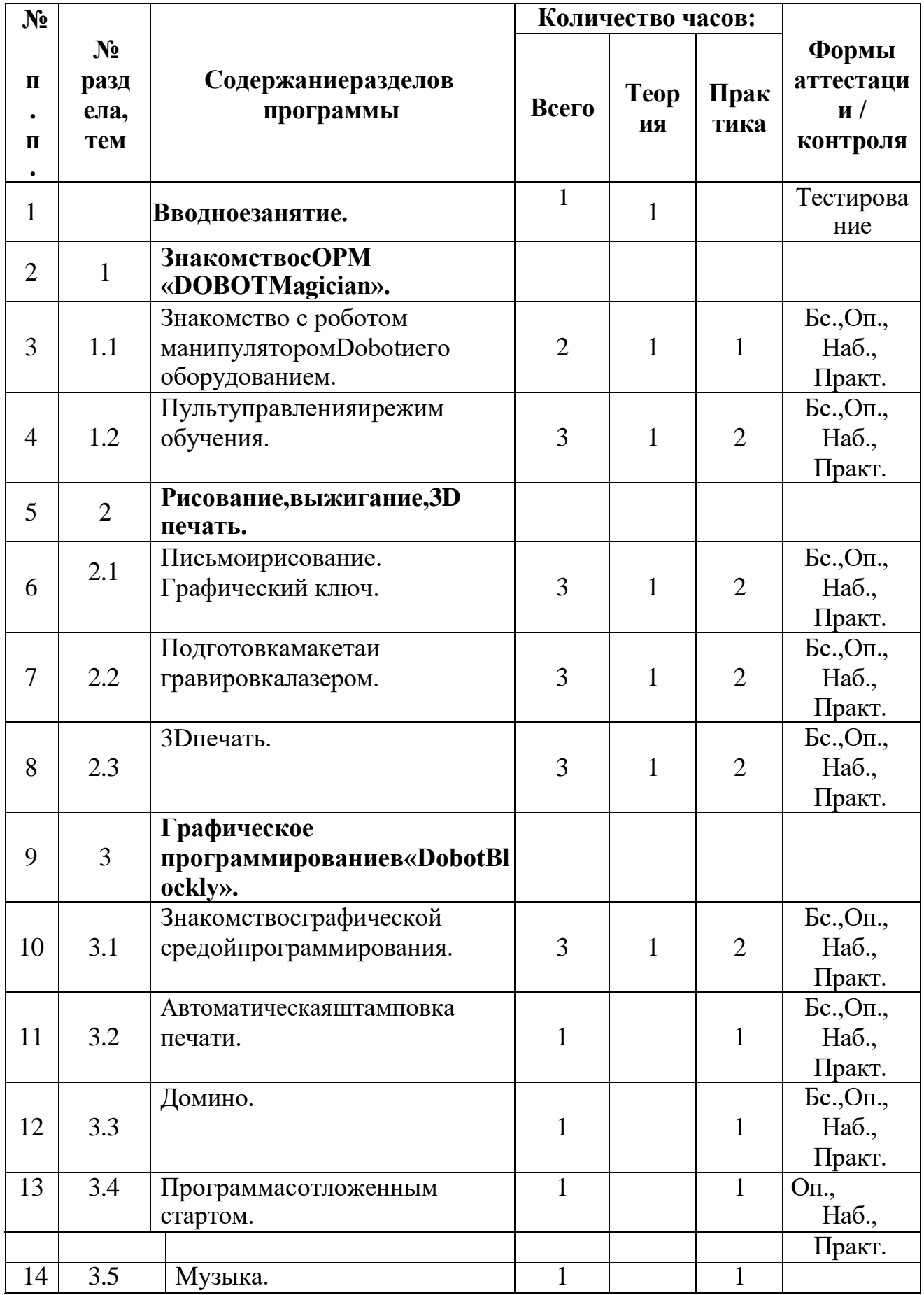

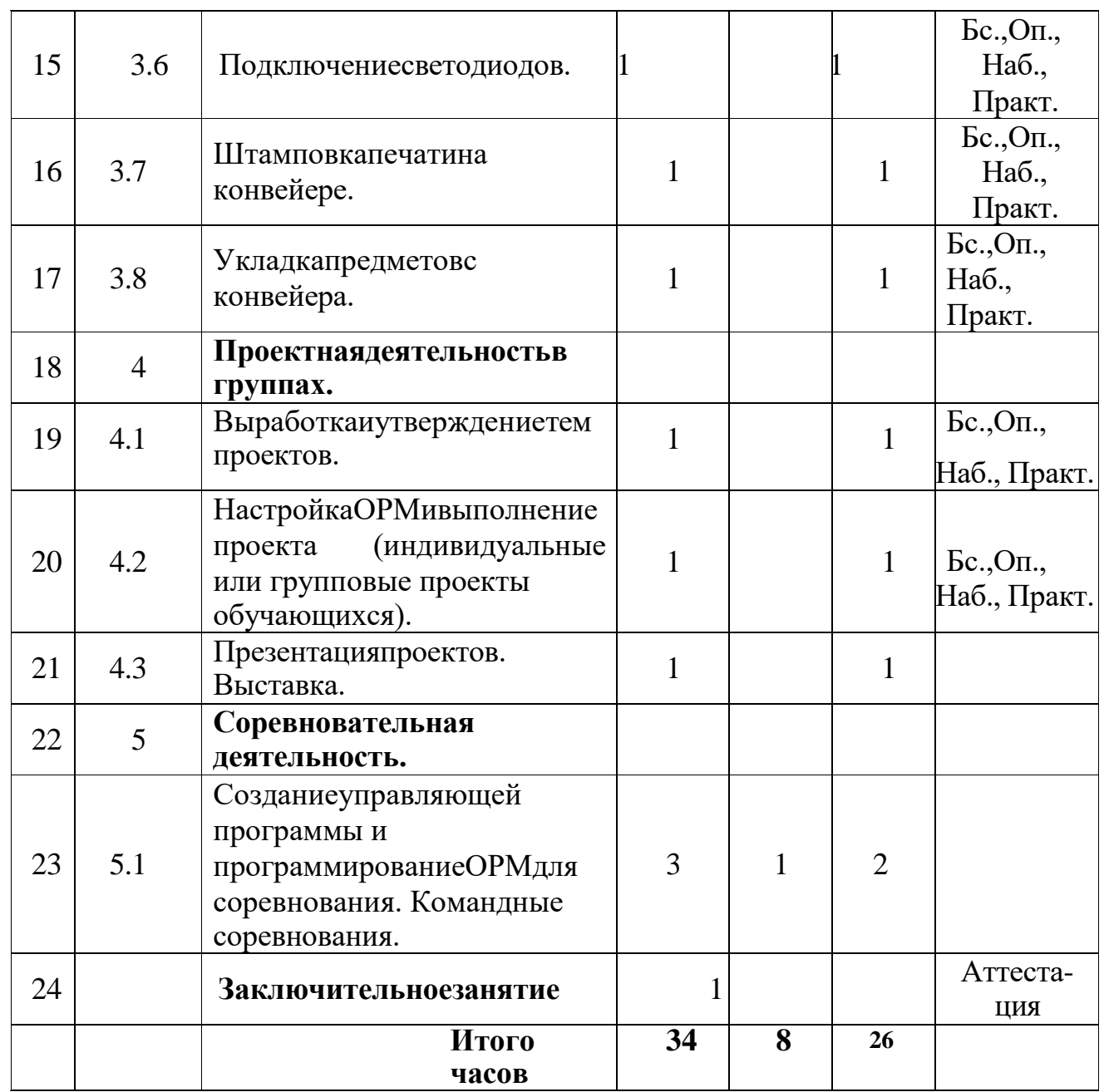

«Бс»–беседа.«Оп»–опрос.«Наб»–педагогическоенаблюдение.«Практ»– практикум, практическая работа. «Со» – соревнование. «Защ» – защита проекта.

# **Содержаниепрограммы**

# **Вводное занятие.(1 ч.)**

Вводное занятие. Вводный инструктаж по технике безопасности. Представлениеороботахиробототехнике.3законаробототехники.Роль робототехники в современном мире.STEM.Робототехника и инженерия Разновидности робототехнических конструкторов различных производителей. Знакомствоспорядкомипланомработынаучебныйгод. Входное тестирование.

# **Раздел1.ЗнакомствосОРМ«DOBOTMagician».(5 ч.)**

# **Тема1.1.ЗнакомствосроботомманипуляторомDobotиего оборудованием.**

**(2 ч.)**

*Теория:*изучениеустройствароботаманипулятора«DOBOTMagician». *Практика:*овладетьтремяспособамиуправленияробота манипулятора. **Тема1.2.Пультуправленияирежимобучения.(3ч.)** *Теория:*изучениеустановкуипринципработымеханическогозахвата. *Практика:*освоениеподключениепультауправления.

# **Раздел2.Рисование,выжигание,3Dпечать.(9ч.)**

**Тема2.1.Письмоирисование.Графическийключ. (3ч.)** *Теория:* изучение установки«DOBOT Magician»с точки зрения принципаработпорисованиюизображенийинаписаниютекста. Захватдля пишущего инструмента.

*Практика:*освоениеуправлениеврежимеписьмаирисования.

# **Тема2.2.Подготовкамакетаигравировкалазером.(3ч.)**

*Теория:* изучение установки«DOBOT Magician»сточкизрения принципа работы по лазерной гравировке.

# *Практика:*освоениеуправлениеврежимелазернойгравировки.

# **Тема2.2.3Dпечать.(3ч.)**

*Теория:*ознакомлениесосновнымитехнологиями3Dпечати. *Практика:*освоениеустановкииуправленияврежиме3Dпринтера.

# **Раздел3.Графическоепрограммированиев«DobotBlockly».(10ч.)**

# **Тема3.1.Знакомствосграфическойсредойпрограммирования. (3 ч.)**

*Теория:*освоениеграфическогопрограммированиявсреде программирования «DobotBlockly».

*Практика:*составлениепрограммыдляперемещенияобъектов.

# **Тема3.2.Автоматическаяштамповкапечати.(1ч.)**

*Теория:*изучениелогическиеблокитипа«Цикл».

*Практика:*составлениепрограммыдляавтоматическойштамповки печати.

# **Тема3.3.Домино.(1ч.)**

*Теория:*изучениесоставленияпрограммыдлясозданияэлементов домино. *Практика:*выполнениеавтоматическогоперемещенияэлементов домино.

# **Тема3.4.Программасотложеннымстартом.(1ч.)**

*Теория:*изучениеблоковдоступапрограммыксистемномувремени компьютера.

*Практика:*составлениепрограммыперемещенияобъектас отложенным стартом.

# **Тема3.5.Музыка.(1ч.)**

*Теория:*повторениетиповфункциональныхблоковиихосновные возможности. *Практика:*составлениепрограммыдляавтоматическогопроигрывания

мелодии.

# **Тема3.6.Подключениесветодиодов.(1ч.)**

*Теория:*изучениеосновыэлектроники.Внешниеинтерфейсы.

*Практика:*составлениепрограммдлясветодиодов.

**Тема3.7.Штамповкапечатинаконвейере.(1ч.)** 

*Теория:* изучение возможности конвейера.

*Практика:* составление программыдляавтоматическойштамповки печати.

# **Тема3.8.Укладкапредметовсконвейера.(1ч.)**

*Теория:*освоениепринциповуправленияконвейернойлентой.

*Практика:* составление программыдляавтоматическойукладки предметов.

# **Раздел 4. Проектная деятельность в группах. (3 ч.)**

**Тема4.1.Выработкаиутверждениетемпроектов.(1ч.)**

**Тема4.2.НастройкаОРМивыполнениепроекта(индивидуальные или групповые проекты обучающихся). (1 ч.)**

**Тема4.3.Презентацияпроектов.Выставка.(1ч.)**

*Теория:*изучениеилиповторениеосновпроектнойдеятельности, требований и правил подготовки проекта.

*Практика:*разработкасобственныхмоделейроботоввгруппах. Выработкаиутверждениетемы,врамкахкоторойбудетреализовываться проект. Конструирование модели, ее программирование группой разработчиков. Презентация моделей. Выставка.

# **Раздел5.Соревновательнаядеятельность.(3ч.) Тема5.1.Созданиеуправляющейпрограммыипрограммирование ОРМ для соревнования. Командные соревнования. (3 ч.)**

*Теория:*выработкасвоихправилилиизучениепринятыхправил существующих видов соревнований.

*Практика:*проведениесоревнованияпоробототехникемежду командами.

# **Заключительноезанятие(1ч.)**

Завершениеучебногогода: аттестация, подведениеитогов, поощрение активных участников объединения.Краткое ознакомление с возможностью (с планом)занятий на будущий учебный год.Приглашение к самостоятельному изучению каких-либо тем и сбору материала в период летних каникул.

# 3. Планируемыерезультаты

#### Личностныерезультаты:

- критическое отношение кинформациииизбирательностьеё восприятия;
- осмыслениемотивовсвоихдействийпривыполнениизаданий;
- развитие любознательности, сообразительности при выполнении разнообразныхзаданийпроблемногоиэвристическогохарактера;
- развитиевнимательности, настойчивости, целеустремленности, умения преодолевать трудности-качеств весьма важных в практической деятельности любого человека;
- развитие самостоятельности суждений, независимостии нестандартности мышления;
- воспитание чувства справедливости, ответственности;
- началопрофессиональногосамоопределения, ознакомлениесмиром профессий, связанных с робототехникой.

#### Метапредметныерезультаты:

Регулятивные универсальные учебные действия:

- уметьинженерноитворческимыслить;
- приниматьисохранять учебную задачу;
- планироватьпоследовательностьшаговалгоритмадлядостижения цели;
- формировать умения ставить цель-создание творческой работы, планировать достижение этой цели;
- осуществлятьитоговыйипошаговыйконтрольпорезультату;
- адекватновосприниматьоценкупедагога;
- различатьспособирезультатдействия;
- вносить коррективы в действия в случае расхождения результата решениязадачинаосновеее оценкии учетахарактерасделанных ошибок:
- всотрудничествеспедагогомставитьновые учебные задачи;
- проявлятьпознавательнуюинициативувучебномсотрудничестве;
- осваиватьспособырешенияпроблемтворческогохарактерав жизненных ситуациях;
- уметьработатьнадпроектомвкоманде, эффективнораспределять обязанности.
- оценивать получающийся творческий продукт и соотносить его с изначальнымзамыслом, выполнять понеобходимостикоррекциилибо продукта, либо замысла.
- Познавательные универсальные учебные действия:
- осуществлять поискинформации виндивидуальных информационных архивах учащегося, информационной среде образовательного учреждения, в федеральных хранилищах информационных образовательных ресурсов;
- использовать средства информационных и коммуникационных технологийдлярешениякоммуникативных, познавательныхи творческих задач;
- ориентироваться наразнообразиеспособоврешениязадач;
- осуществлять анализобъектов свыделение мсущественныхи несущественных признаков;
- проводитьсравнение, классификацию позаданным критериям;
- строитылогическиерассуждениявформесвязипростых сужденийоб объекте;
- устанавливать аналогии, причинно-следственные связи;
- уметьисследоватьпроблемыпутёммоделирования, измерения, создания и регулирования программ;
- моделировать, преобразовывать объект из чувственной формы в модель, гдевыделены существенные характеристики объекта (пространственно-графическая или знаково-символическая);
- синтезировать, составлять целое из частей, в том числе самостоятельноедостраиваниесвосполнениемнедостающих компонентов;
- выбирать основания и критерии для сравнения, сериации, классификации объектов;
- Коммуникативныеуниверсальныеучебные действия:
- аргументироватьсвоюточкузрениянавыбороснованийикритериев привыделениипризнаков, сравнении и классификации объектов;
- выслушиватьсобеседникаивестидиалог;
- признаватьвозможностьсуществованияразличных точекзренияи права каждого иметь свою;
- планироватьучебноесотрудничествосучителемисверстникамиопределятьцели, функцийучастников, способов взаимодействия;
- осуществлятьпостановкувопросов-инициативноесотрудничествов поиске и сборе информации;
- разрешатьконфликты выявление, идентификацияпроблемы, поиски оценкаальтернативныхспособовразрешенияконфликта, принятие решения и его реализация;
- управлятьповедениемпартнера-контроль, коррекция, оценкаего действий;
- уметьсдостаточнойполнотойиточностьювыражатьсвоимыслив соответствии с задачами и условиями коммуникации;
- владетьмонологическойидиалогическойформами речи.

# Предметныерезультаты:

Поокончанииобученияучащиесядолжны знать:

- назначение и применениероботов-манипуляторов;
- правилабезопаснойработы(вт. ч. скомпьютеромиОРМ «DOBOT Magician»);
- основные компоненты ОРМ«DOBOTMagician»;
- конструктивные особенностидополнительного оборудования ОРМ;
- компьютерную среду«Dobot Blockly», включающую всебя графический язык программирования;
- основные этапы программирования;
- способыпередачиуправляющей программыв контроллерОРМ «DOBOTMagician»;
- приемынастройкипрограммной «DobotStudio»иаппаратной среды «DOBOTMagician» частиОРМ сиспользованиемспециальных элементов, и других объектов и т.д.;
- •способыуправлениявручномиавтономномрежимеОРМимакетом промышленной производственной ячейки;
- основные алгоритмические конструкции, этапырешениязадачс использованием ЭВМ.

үметь:

- настраивать ОРМнаосноветехнической документации;
- демонстрироватьтехническиевозможностиОРМ«DOBOTMagician»;
- управлятьвручномиавтономномрежимеОРМимакетом промышленной производственной ячейки;
- применятьполученныезнания, приемыи опытприиспользовании дополнительного навесного оборудования;
- составлять алгоритмы управления робота, записывать их ввиде программ в среде программирования «DobotBlockly»;
- использоватьосновные алгоритмические конструкции для решения задач;
- использовать термины:исполнитель, алгоритм, программа;
- определятьрезультатвыполнениязаданногоалгоритма;
- корректировать программы принеобходимости;
- самостоятельнорешатьтехническиезадачивпроцессеуправления роботом;
- работатьсосхемами, слитературой, сжурналами, скаталогами, в интернете (изучать и обрабатывать информацию);
- применятьполученные знанияв практической деятельности.

# владетьнавыками:

- •работысроботами;
- $\bullet$ работы в среде программирования «Dobot Blockly»идругих редакторах кодов.

# **Способыпроверкирезультатов.**

### **Формыподведенияитоговреализациидополнительной программы.**

Подведениеитоговреализуетсяврамкахследующихмероприятий: защита результатов выполнения заданий, групповые соревнования.

# **Формыдемонстрациирезультатовобучения.**

Представлениерезультатов образовательной деятельности пройдет в формепубличнойпрезентациирешенийзаданийкомандамиипоследующих ответов, выступающих на вопросы наставника и других команд.

# **Формыдиагностикирезультатовобучения.**

Беседа,тестирование, опроснаблюдение,практическиеработы.

# **Комплексорганизационно-педагогических условий**

# **1. Календарныйучебныйграфик**

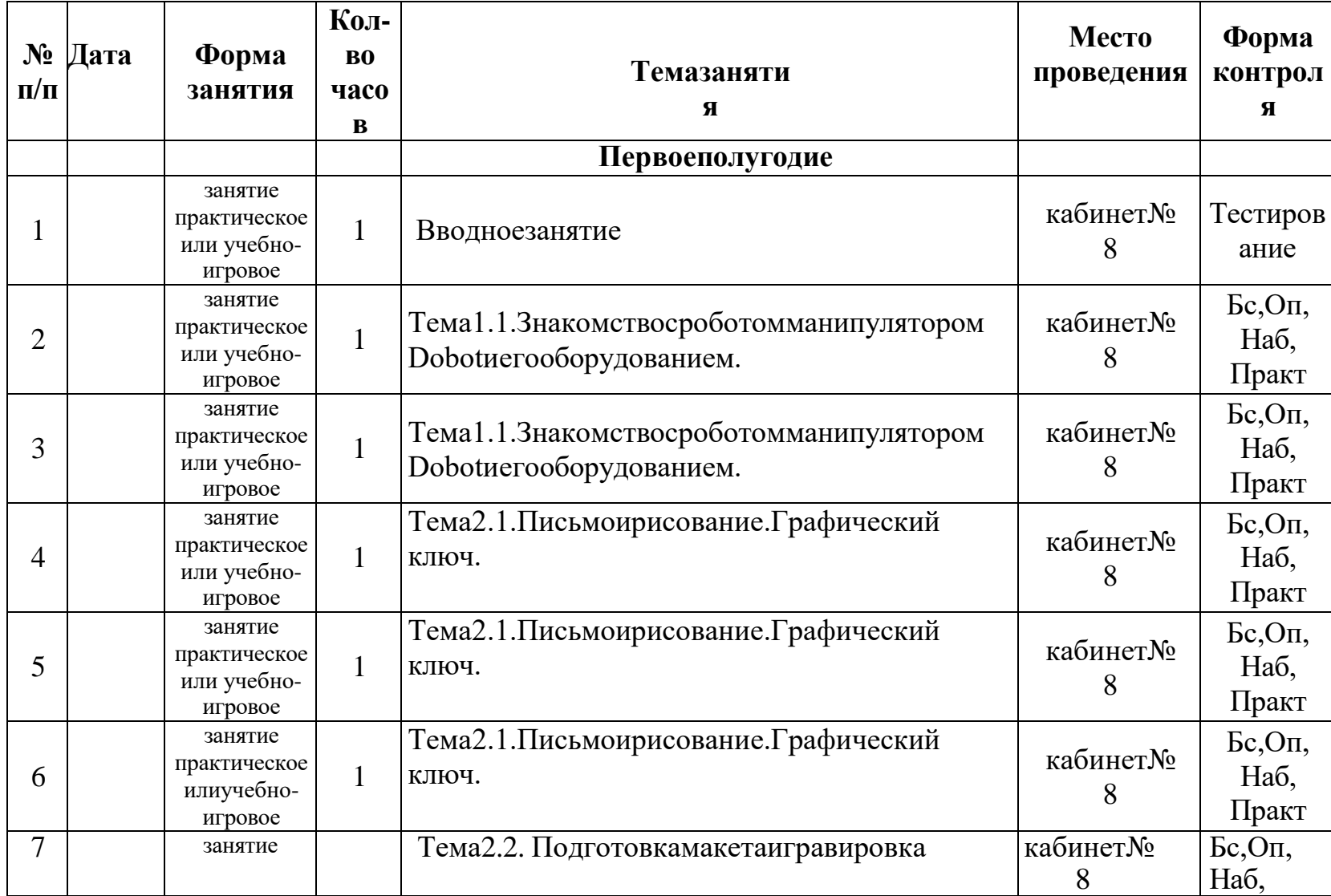

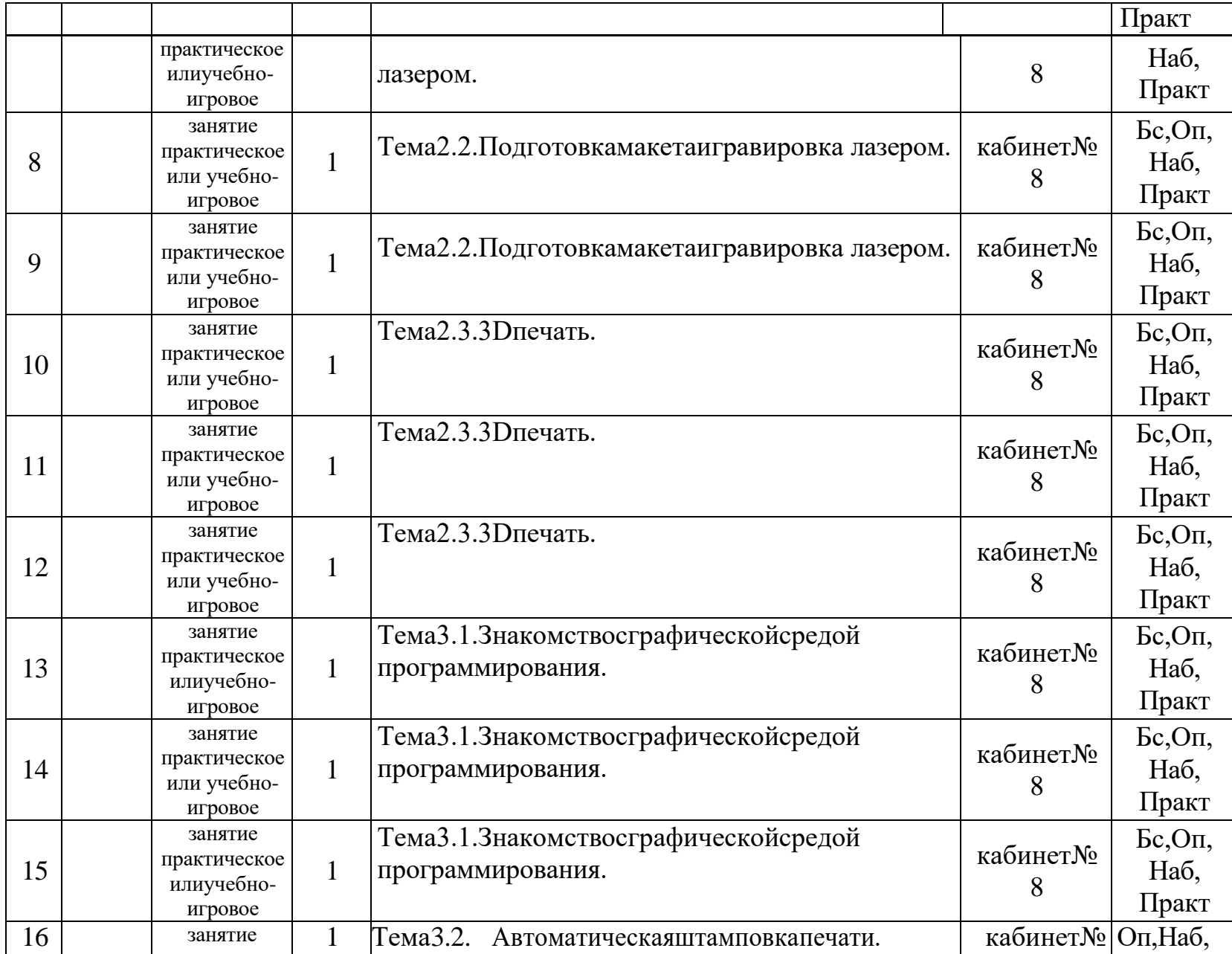

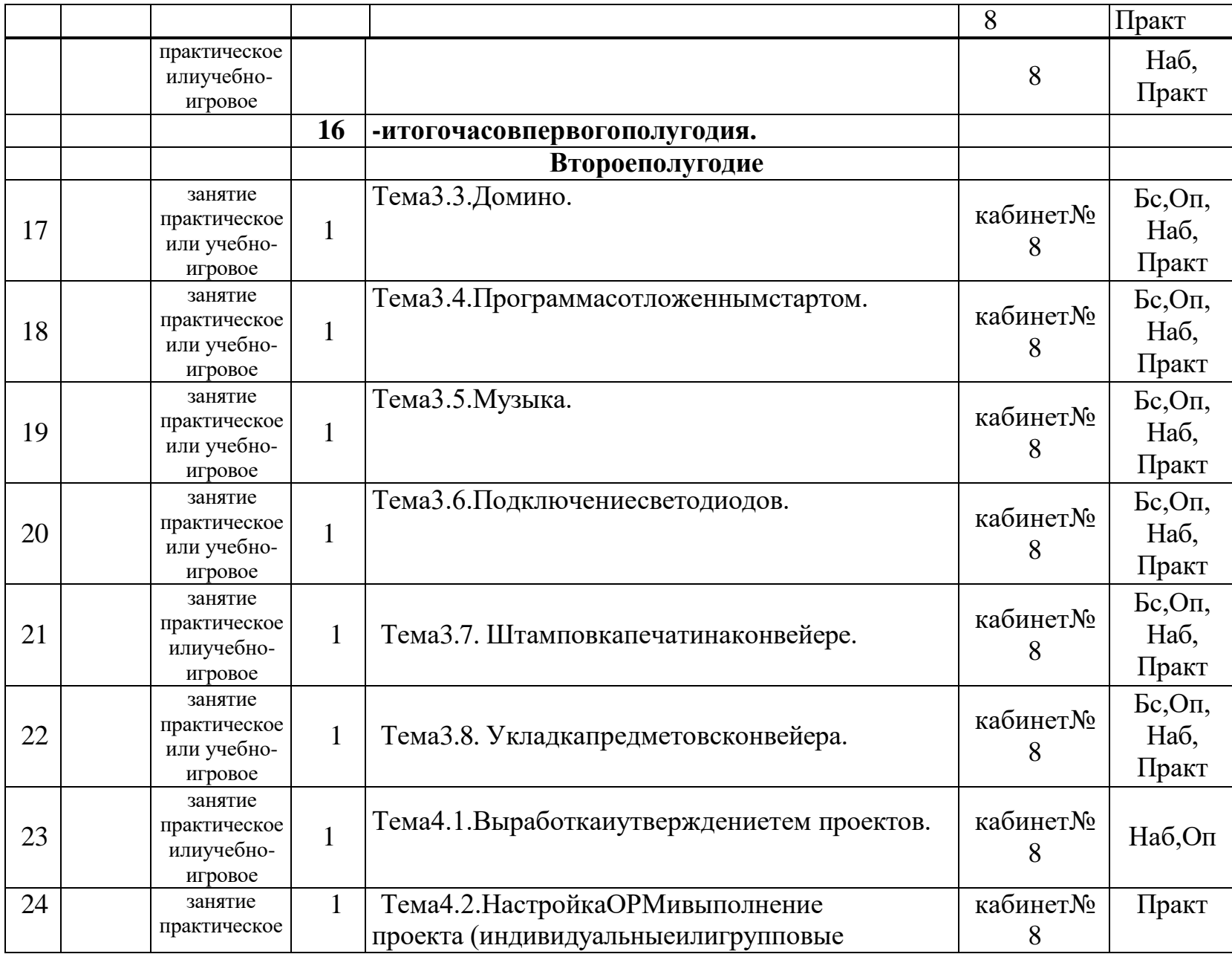

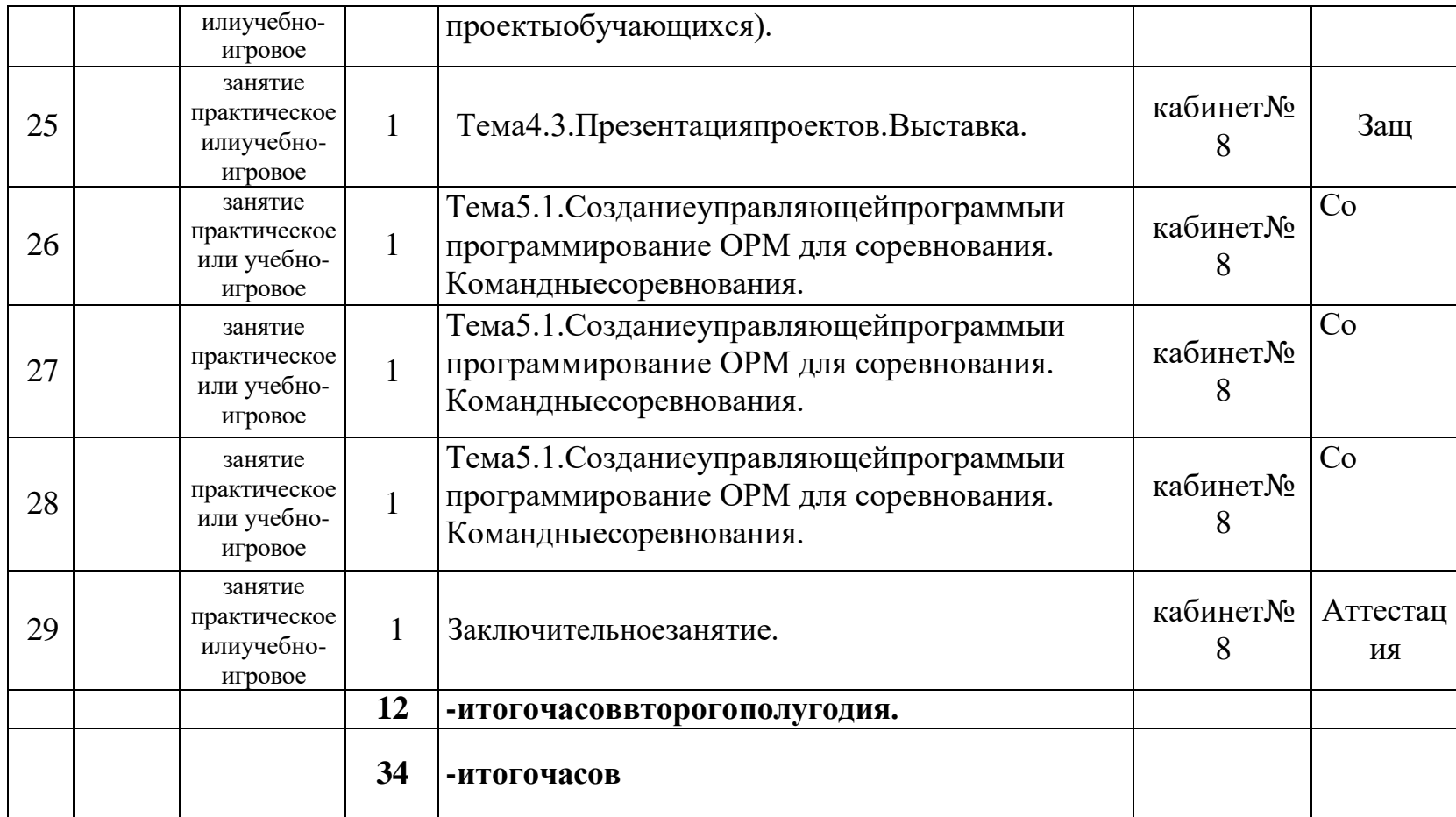

«Бс»–беседа.«Оп»–опрос.«Наб»–педагогическоенаблюдение.«Практ»–практикум,практическаяработа.«Со»– соревнование.«Защ»–защитапроекта.

# 2. Условияреализацииобщеразвивающей программы.

# Требованиякпомещению:

просторное, сдостаточнымосвещением, светлоепомещение, отвечающее санитарно-гигиеническим требованиям.

# Аппаратноеитехническоеобеспечение:

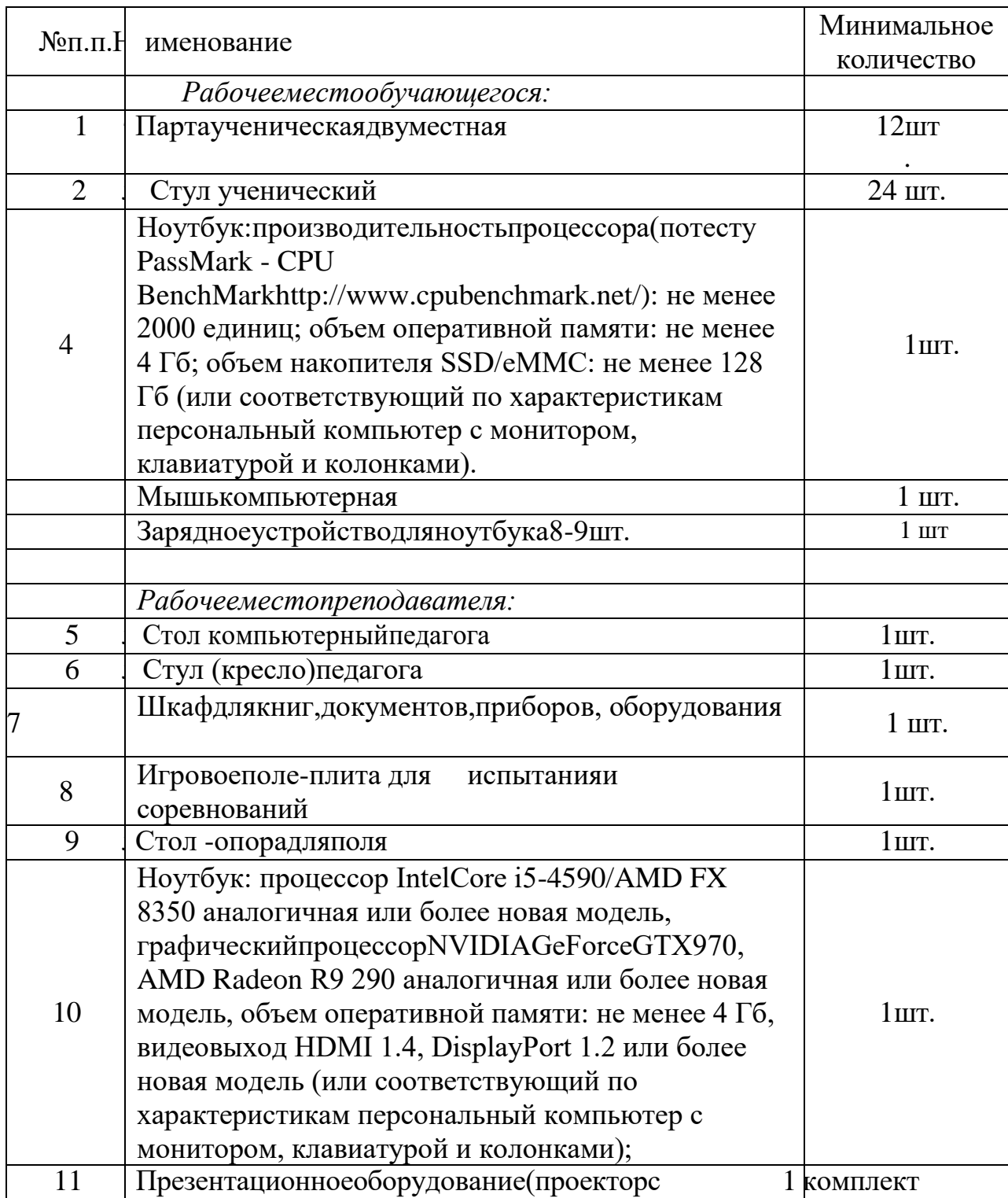

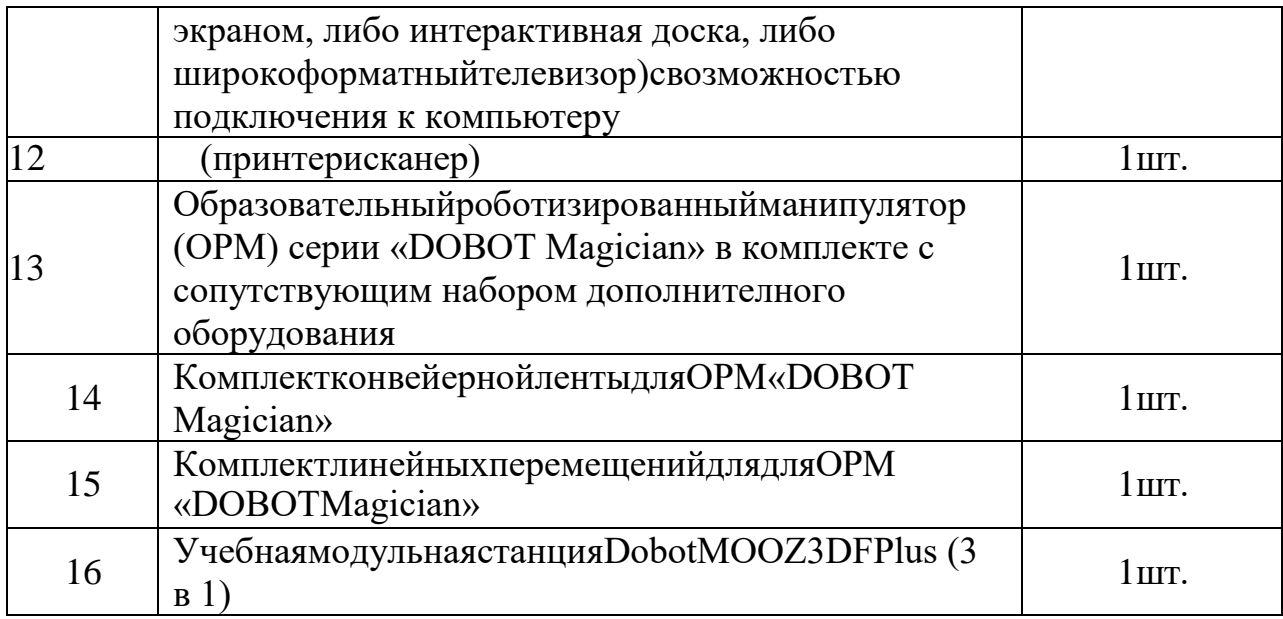

# Средствапередачиинформации:

- •локальнаясеть;
- •сетьИнтернет;
- компьютерыдолжныбытьподключеныкединойсети Wi-Ficдоступом в интернет

# Программныесредства:

- •Операционнаясистема Windows;
- Программная среда: «DobotStudio»; MOOZStudio, AutodeskFusion360;
- •графическийредактордляработысрастровойивекторнойграфикой;
- $\bullet$  веб-браузер;
- пакетофисногоПО;
- текстовыйредактор.

### Информационноеобеспечение:

- Инструкции по использованию ОРМ;
- Инструкцииизаданияповыполнению учебных проектов;
- Учебныепособиядляизученияпрограммированиявприложении «DobotStudio»;
- Положения, регламенты, правила проведения соревнований;
- Диагностическиесредстваиматериалыдляпроверкиусвоения программы.

# Кадровоеобеспечение:

Программа реализуется одним педагогом дополнительного образования,имеющимобразование,соответствующеенаправленности дополнительной общеобразовательной программы, осваиваемой обучающимися

# 3. Формыаттестациииоценочныематериалы.

#### Диагностикарезультативностипопрограмме.

Длявыявлениярезультативностиработыприменяются следующие формы деятельности:

- наблюдениевходеобучениясфиксациейрезультата;
- проведениеконтрольныхсрезовзнаний;
- •анализ,обобщениеиобсуждениерезультатовобучения;
- проведение открытых занятий сихпоследующим обсуждением;
- участиевпроектнойдеятельностиучреждения, города;
- промежуточныемини-соревнованияпотемаминаправлениям конструирования между группами;
- участиевсоревнованияхмуниципального,окружногоирегионального уровней;
- оценка выполненныхпрактических работ, проектов.

При наборе обучающихся в объединение (на первом занятии) проводитсядиагностированиеивыявляетсяначальныйуровеньЗУНов.

Втечение учебногогодадля определения уровня усвоения программы обучающимися осуществляется два диагностических среза («Приложение  $1<sub>W</sub>$ :

- текущаядиагностикапозволяетвыявитьдостигнутыйнаданномэтапе уровень ЗУН обучающихся.

- итоговая диагностика проводится в конце реализации программы. В этом случае кроме результатов учитывается портфолио обучающегося, даютсярекомендацииопродолженииобучениявпрограммахпродвинутого уровня.

Текущий и итоговый контроль уровня усвоения материала осуществляетсяпорезультатамвыполненияобучающихсяпрактических заланий.

Итоговыйконтрольможетбытьреализованвформесоревнований (олимпиады)поробототехникеипрограммированию.

Мониторинг личностного развития ребенка проводится педагогом на началоинаконецучебногогодавсоответствииспоказателями, критериями, представленными в «Приложение 2».

Динамикаобразовательнойдеятельностииличностногоразвитияпредставлена в индивидуальной карте обучающегося и его портфолио («Приложение 3»).

### Формыподведенияитоговреализациидополнительной образовательной программы.

- 1. Презентациятворческихработ.
- 2. Защитапроектов.
- 3. Выставкитворческих достижений.
- 4. Соревнования муниципального, окружного ирегионального уровней.

# Оценкаэффективностипрограммы.

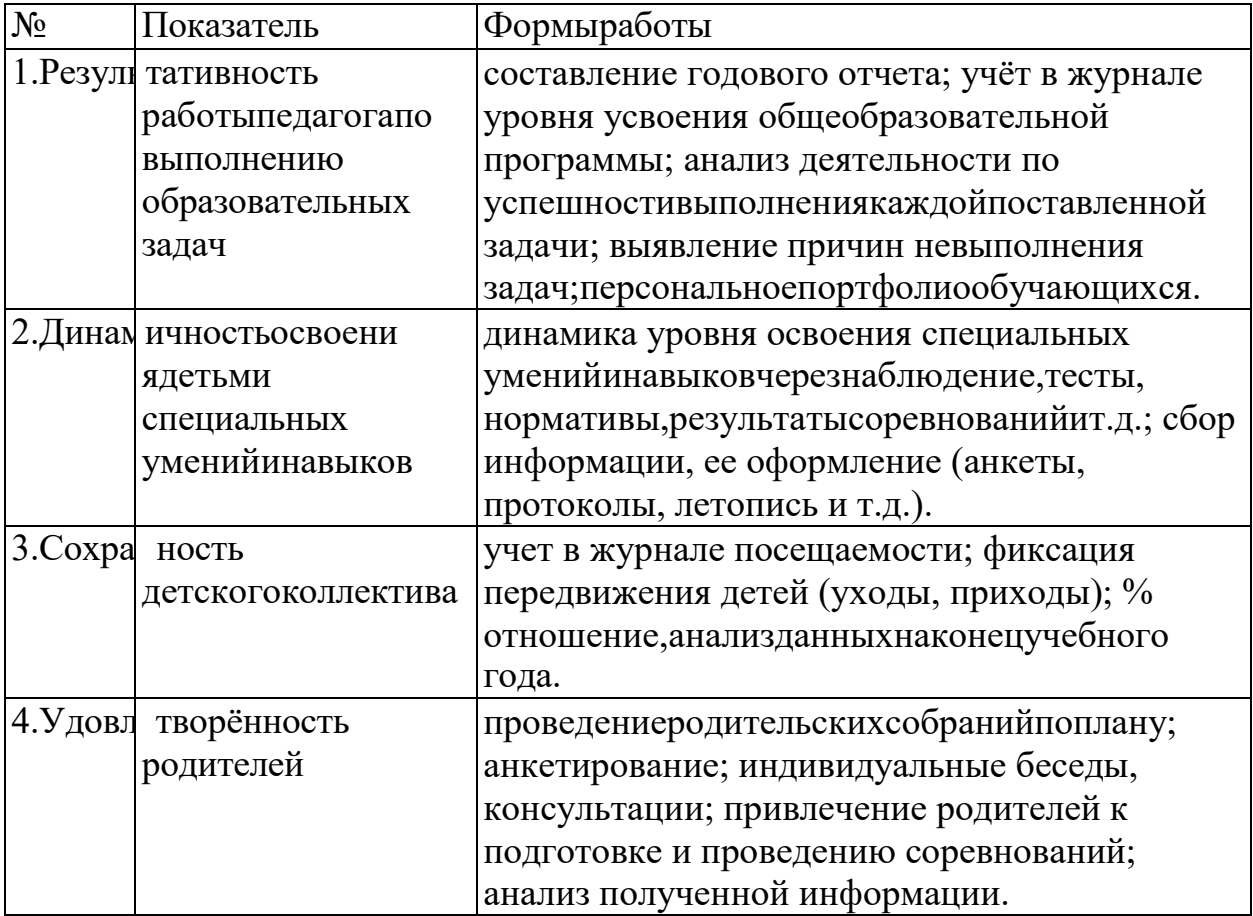

# 4. Методическиематериалы.

#### Формыиорганизациязанятий.

Используются такие педагогические технологии как обучение в сотрудничестве, индивидуализацияидифференциацияобучения, проектные методы обучения, технологии использования в обучении игровых методов, информационно-коммуникационные технологии.

Основными педагогическими принципами, обеспечивающими реализацию программы «Основы робототехники с DOBOT», являются:

- принципмаксимальногоразнообразияпредоставленных возможностей для развития личности;
- принципвозрастанияроливнеурочнойработы;
- принципиндивидуализацииидифференциацииобучения;
- принципсвободывыбораучащимися образовательных услуг, помощии наставничества.

Основная форма обучения – групповая. Каждая группа формируются по 8-9 человек. Внутри группы участники объединяются в команды по 2-3 человека. Количество воспитанников ограничивается техническими возможностями(Знабора на объединение). Учитывая различный уровень подготовки и возрастные качества воспитанников, разделы данной программы, темы занятий и количество часов, отводимые на нихварьируются.

Содержаниепрограммыпредусматриваетучебноевремянаобобщение материала и индивидуальную работу с обучающимися для подготовки к соревнованиям.

Помереосвоенияпроектовпроводятся соревнования. Вконцегода творческая лаборатория-демонстрация возможностей коптеров между группами. В конце курса воспитанники в группах или индивидуально создают творческий проект и подготавливают творческий отчет.

Этапыреализациипрограммысоответствуютгодамосвоения содержания программного материала.

### Видыдеятельности:

- •знакомствосинтернет-ресурсами, связаннымисробототехникой;
- проектнаядеятельность;
- •работавпарах, вгруппах;
- •соревнования.

# Формы,методыиприемыорганизациидеятельности воспитанников.

Основной метод организации занятий в объединении - практическая работа, какважнейшеесредствосвязитеорииспрактикойвобучении. Здесь обучающиеся закрепляют и углубляют теоретические знания, формируют соответствующие навыки и умения. Обучающиеся успешно справляются с практической работой, если их ознакомить с порядком её выполнения.

Теоретические сведения сообщаются обучающимся в форме познавательных бесед,используются дополнительные образовательные материалы(презентации,видеоролики,статьи)дляизучениятем.Впроцессе таких бесед происходит пополнение словарного запаса обучающихся специальной терминологией.

На начальном этапе преобладает репродуктивный метод,который применяется для изготовления и запуска несложных летающих моделей. Изложениетеоретическогоматериалаивсепояснениядаютсяодновременно всем членам объединения.Подача теоретического материала производится параллельно с формированием практических навыков у обучающихся. Отдельныезанятияпроходятвформесоревнований,игры.

Особое место отводится методу соревнование, обладающему большим мотивирующим потенциалом к техническому виду творчества. Необходима обязательная психологическая подготовка к соревнованиям будущего спортсмена. Соревнования – одна из форм массовой, спортивной работы в объединении.Элементыспорта,духсоперничестваобязательноприсутствует в процессе занятия.Участие в соревнованиях–один из стимулов технического совершенствования.Соревнования способствуют углублению технических знаний, воспитывать волю и закалять характер обучающихся.

Дляконтролязасоблюдениетехническихтребований, предъявляемых к моделям,назначают технический комитет.Фиксируют спортивные результаты судьи-хронометристы.

Логика взаимодействия воспитанников и педагога на занятиях независимоотизбраннойформызанятиястроитсянапринципах:диа-и полилогичности(множественность коммуникативных связок в инфообразовательной среде),предъявления разумных требований,свободы проявлениятворческойличности.Педагогиспользуетразличныеформы занятий в зависимости от стратегических и тактических целей и задач. Разнообразныеформыпредъявленияучебно-познавательногоматериала делают содержание доступным,интересным и привлекательным для подростков.

I. *Формы*организации деятельностивоспитанников:

1. Занятия коллективные,индивидуально-групповые,межуровневые (занятиядлявоспитанников,освоившихилиосваивающихначальныеуровни программы, проводят воспитанники, освоившие более высокий уровень).

2. Индивидуальнаяработадетей,предполагающаясамостоятельный поиск различных ресурсов для решения задач:

- учебно-методических(обучающиепрограммы,учебные,методические пособия и т.д.);
- материально-технических(электронныеисточникиинформации);
- социальных (консультации специалистов, общениесо старшеклассниками, сверстниками, родителями).

3. Участиеввыставках,конкурсах,соревнованияхразличногоуровня.

II. *Методыобучения:*

- •Объяснительно-иллюстративный предъявление информации различнымиспособами(объяснение, рассказ, беседа, инструктаж, демонстрация, работа с технологическими картами и др.);
- Эвристический-методтворческойдеятельности(созданиетворческих молелей и т.д.)
- Проблемный-постановкапроблемыисамостоятельныйпоискеё решения воспитанниками;
- Программированный-наборопераций, которые необходимо выполнить в ходе выполнения практических работ(форма: компьютерный практикум, проектная деятельность);
- Репродуктивный-воспроизводствознанийиспособовдеятельности (форма: собирание моделей и конструкций по образцу, беседа, упражнения по аналогу);
- Частично-поисковый-решениепроблемныхзадачспомощью педагога;
- •Поисковый-самостоятельноерешениепроблем;
- •Метод проблемного изложения-постановка проблемы педагогам, решениееёсамимпедагогом, соучастие обучающих сяприрешении.
- •Методпроектов-технологияорганизацииобразовательныхситуаций, в которых воспитанник ставит и решает собственные задачи, технология сопровождения самостоятельной деятельности воспитанника.

III. Приемы: создание проблемной ситуации, построение алгоритма сборки модели и составления программы и т.д.

# **IV.** Формыработы:

- •лекция;
- $\bullet$ беседа;
- •демонстрация;
- практика;
- творческая работа;
- проектнаядеятельность.

# Организациязанятий.

НапервомэтапеизучаютсяхарактеристикиОРМ «DOBOTMagician», приобретаетсянеобходимыйопытиспользования, обозначаетсятема, целии задачи проекта, разрабатываются маршруты движения, правила вариантов соревнований. На компьютере посредством среды программирования создаетсяпрограммауправлениямоделью. Назаключительномэтапемодель поведения манипулятора испытывается и, при необходимости, дорабатывается.

# **СПИСОКЛИТЕРАТУРЫиметодическихматериаловдля преподавателя.**

- 1.Методическоепособиедляучителя.DobotMagician/пер.сангл. С.В.Чернышов.-М.:Экзамен,2018.
- 2. DobotMOOZ.Руководствопользователя/пер.санг.С.В.Чернышов. -М.:Экзамен,2020.

# **СПИСОКЛИТЕРАТУРЫдляобучающихся.**

- 1.Филиппов, С.А. «Робототехника для детей и родителей». / Издание 3-е, дополненноеиисправленное. Санкт-Петербург, изд.«Наука», 2013.
- 2.Санкт-Петербургские олимпиады по кибернетике М.С.Ананьевский, Г.И.Болтунов,Ю.Е.Зайцев,А.С.Матвеев,А.Л.Фрадков,В.В.Шиегин. Под ред. А.Л.Фрадкова, М.С.Ананьевского. СПб.: Наука, 2009.

# **СПИСОКАДРЕСОВИНТЕРНЕТ-РЕСУРСОВ**

- 1.Официальный сайт "Учебно-методического центра" РАОР [Электронныйресурс]. – URL[:http://фгос-игра.рф \(](http://����-����.��/)датаобращения: 12.09.2021).
- 2.Научно-популярный портал «Занимательная робототехника» [Электронный ресурс]. – URL: [http://edurobots.ru/\(](http://edurobots.ru/)датаобращения: 12.09.2021).
- 3.Сайт «myROBOT.ru Роботы, робототехника, микроконтроллеры.» [Электронный ресурс].–URL: [http://myrobot.ru/\(](http://myrobot.ru/)датаобращения: 12.09.2021).
- 4.А.В. Леонтович. Организация содержательной деятельности учреждения дополнительного образования детей. [Электронный ресурс]. Систем. требования: Adobe Reader. – URL: https://yadi.sk/i/Cn8Kqcffqqzby (дата обращения: 12.09.2021).
- 5.Официальныйсайтфестиваля«РобоФест» [Электронныйресурс]. URL: [http://www.russianrobofest.ru/ \(](http://www.russianrobofest.ru/)дата обращения: 12.09.2021).
- 6.Статья «Образовательная робототехника: спорт или физкультура» на портале для IT специалистов«Харбр».[Электронный ресурс].– URL: <http://habrahabr.ru/company/innopolis> university/blog/210906/ (дата обращения: 12.09.2021).

### Диагностические материалы.

#### Текущаядиагностикаобучения.

Текущаядиагностикаобучения осуществляется путём составления программызадания « $3$  в 1» в программной среде «DobotStudio».

Условия задачи. Перед началом состязания на выбранной вспомогательнойплощадкераскладывают3набораоборудования, врабочей зоне обозначают место испытательных подходов (в виде листа бумаги формата А4). Робот ставится в место старта. За отведенное время робот должен над выбранным местом произвести 3 вида работ (рисование, выжигание, 3D печать) по заданному образцу. После того, как робот выполнил задание, отсчёт времени останавливается. На попытку движения дается 5минут. Поокончании отведенногодля выполнения задания времени робот должен остановиться. Во время проведения состязания оператор не должен касаться робота (кроме случаев экстренной остановки).

#### Метоликаоценивания.

# Практическаячасть.

Высокийуровень-роботвыполнилвсёзадание: всеэтапыпройдены, все препятствия преодолены, составленная в в программной среде «DobotStudio»программа, приводиткточномувыполнению задания.

Средний уровень - робот выполнил задание частично: не все этапы пройдены(от $40\%$ до $60\%$ ), невсепрепятствияпреодолены(от $40\%$ до $60\%$ ), составленная в редакторе кодов программа, не приводит к точному выполнению задания; форма движения манипулятора имеет отклонения от маршрута или пропуски участков.

Низкий уровень – присутствуют не более40%нужных направлений движения, или выполнено не более 40% заданий, илисоставленная в программнойсредепрограмма, неработоспособнаиприводиткзавершению задания только в середине попытки; или робот не выполнил задание совсем.

#### Теоретическаячасть.

Высокийуровень-обучающийсяподробнособоснованиемописывает ход решения задачи и использованные программные решения, правильно называет использованные блоки и приёмы управления, подробно отвечает на дополнительные вопросы по программе и ручному управлению.

Средний уровень - обучающийся без подробностей или без должного обоснования описывает ход решения задачи и использованные программные решения, правильно называет использованные блоки и приёмы программирования, удовлетворительноотвечаетнадополнительные вопросы по программе и ручному управлению.

Низкийуровень-обучающийсянеможетописатьходрешениязадачи и использованные программные решения, неправильно называет использованные блоки и приёмы программирования, не может ответить на дополнительные вопросыпопрограмме иручному управлению или даёт неверные ответы.

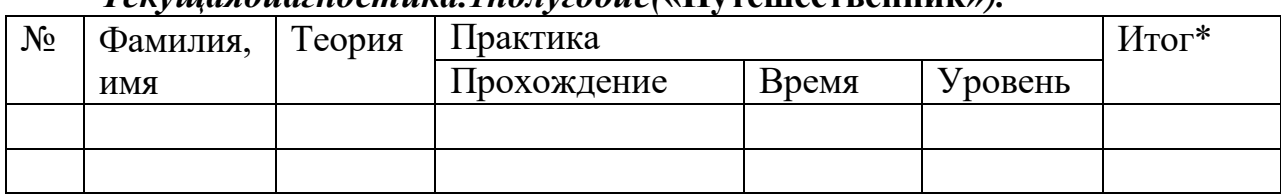

Tervinagdua2hocmura 1nouv2odue(«Hytemectrehuur»)

\*ПриопределенииуровняЗУНучитываютсяпоказателипотеориии практике, выставляется среднее значение.

# Итоговаядиагностикаобучения.

Итоговая диагностика 1 года обучения осуществляется путём выполненияпроекта«Кегельринг»иподробногорассказаобуправляющей программе.

Условия задачи: перед началом состязания на специальном поле расставляют 4 кегли. Робот ставится в центр ринга напротив кеглей. За отведенное время робот должен вытолкнуть 4 кегли. После того, как робот вытолкнул все кегли, упражнение останавливается и прошедшее время считается временем упражнения. На очистку ринга от кеглей дается 4 минуты. По окончании отведенного для игры времени робот должен остановиться. Вовремяпроведения состязания операторнедолжен касаться робота (кроме случаев экстренной остановки), кеглей или ринга.

# Методикаоценивания.

# Практическаячасть.

Высокийуровень-роботвыполнилзаданиеивыбил4кегли. Среднийуровень-роботвыполнилзаданиеивыбил2-3кегли. Низкий уровень - робот не выполнил задание или выбил меньше 2 кеглей.

# Теоретическаячасть.

Высокийуровень-обучающийся подробнособоснование мописывает ход решения задачи и использованные конструктивные решения, правильно называет использованные детали, подробно отвечает на дополнительные вопросы по программе и ОРМ. Средний уровень - обучающийся без подробностей или без должного обоснования описывает ход решения задачи и использованные конструктивные решения, правильно называет использованные детали, удовлетворительно отвечает на дополнительные вопросы по программе и ОРМ. Низкий уровень - обучающийся не может описать ход решения задачи и использованные конструктивные решения, неправильно называет использованные детали, не может ответить на дополнительные вопросы по программе и ОРМ или даёт неверные ответы. Итоговаядиагностика.2полугодие(Проект«Кегельринг»).

 $N_2$ Фамилия, Т ория актика  $\prod$ 

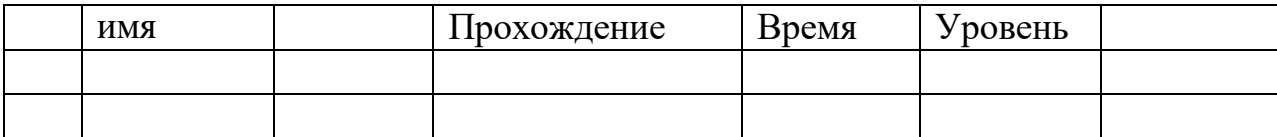

\*ПриопределенииуровняЗУНучитываютсяпоказателипотеориии практике, выставляется среднее значение.

Приложение2.

# Мониторингличностногоразвитияребенкавпроцессеосвоенияим<br>дополнительной общеобразовательной программы.

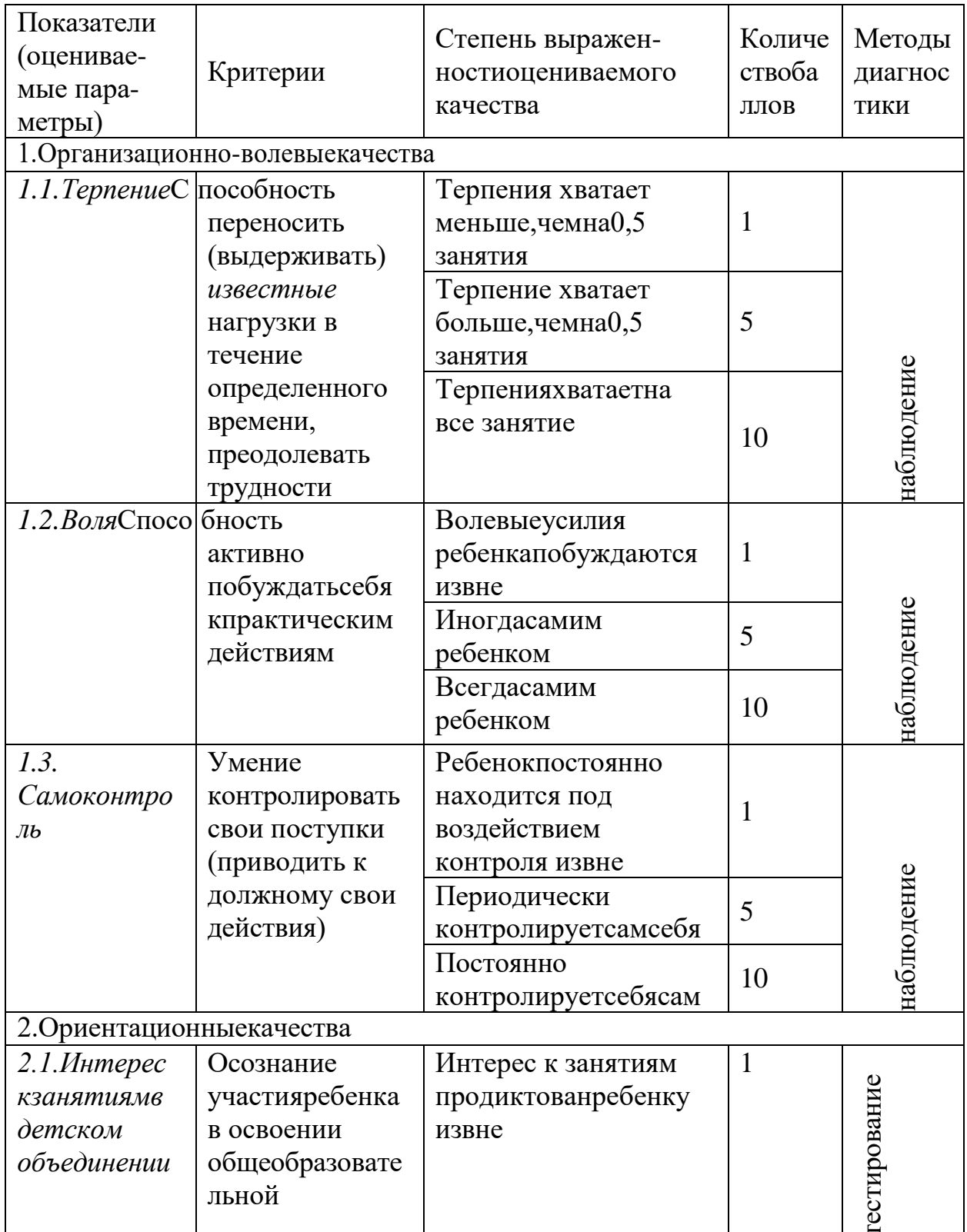

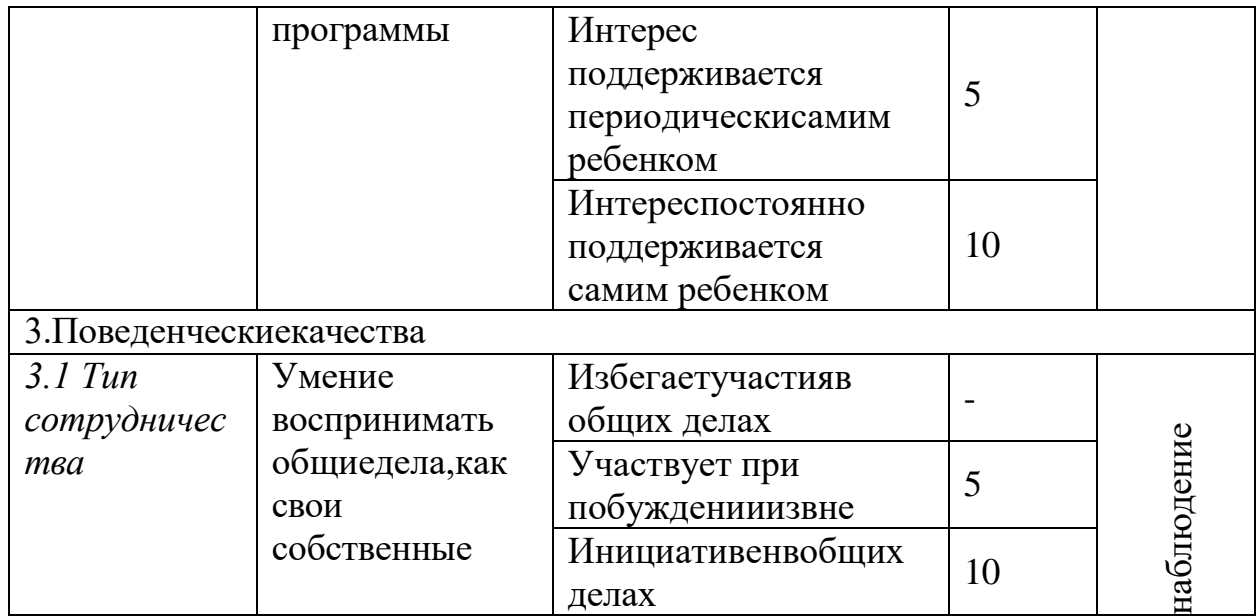

# Приложение3

# Портфолиообучающегосяобъединения

Ф.И.О.обучающегося

Результативностьучастиявсоревнованиях:

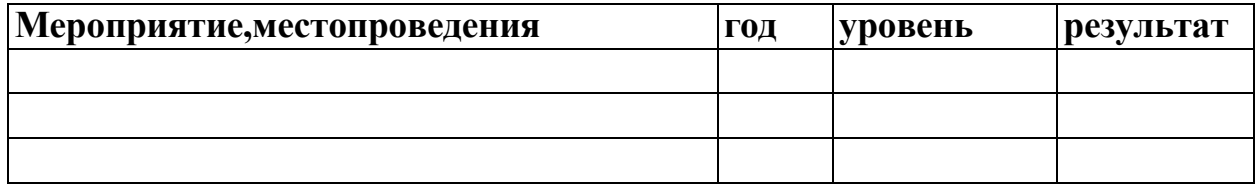